# **Multiple Choice**

1. Sandra needs to obtain the latest image of Fedora so that she can install it as a virtual machine on her Windows workstation. Which of the following file formats is Sandra likely to find available for download from Fedora's website in order to allow her to use the file as the source for booting and installing Linux as a VM?

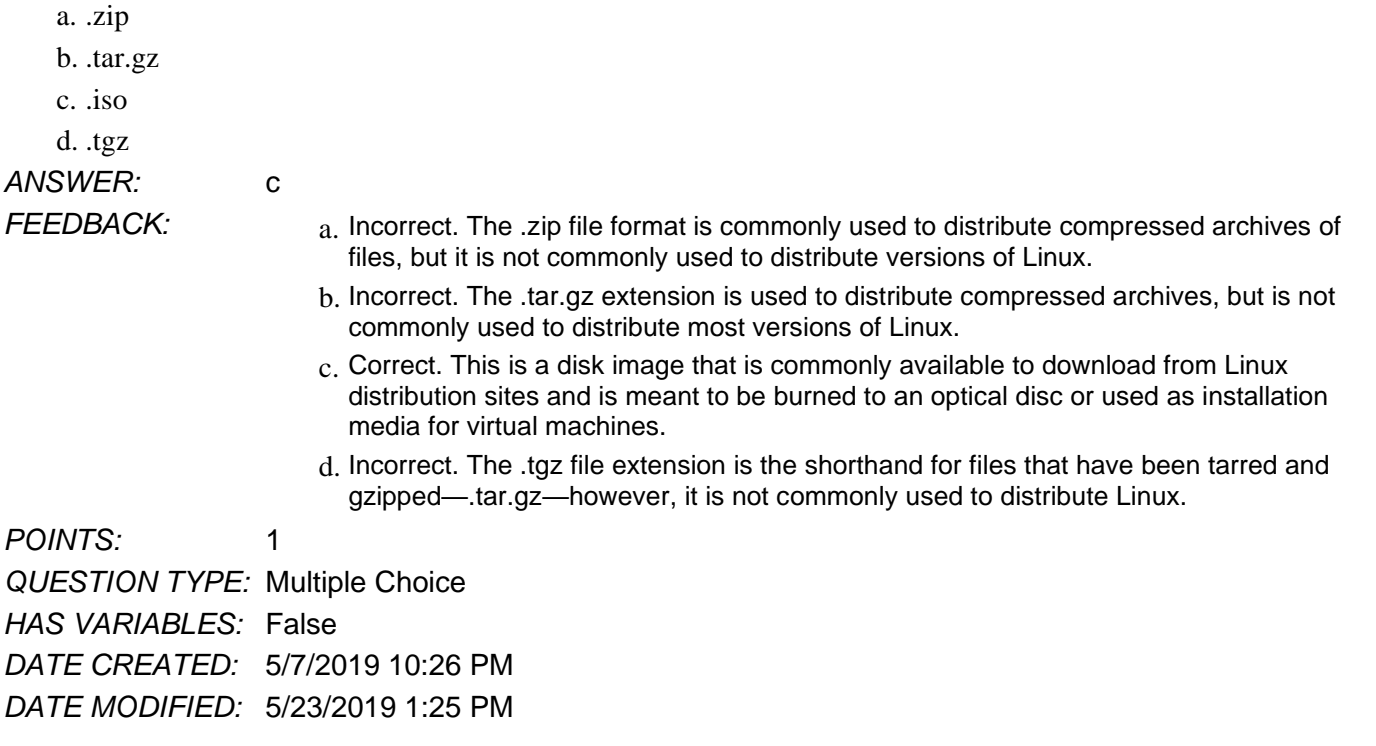

2. Which of the following are true of the echo command?

a. When used to display text, quotation marks are optional.

b. It can be used to display shell variables by including a \$ sign in front of the variable name.

c. Including a semicolon at the end of the line will not affect the text being displayed.

d. All of the other options are true.

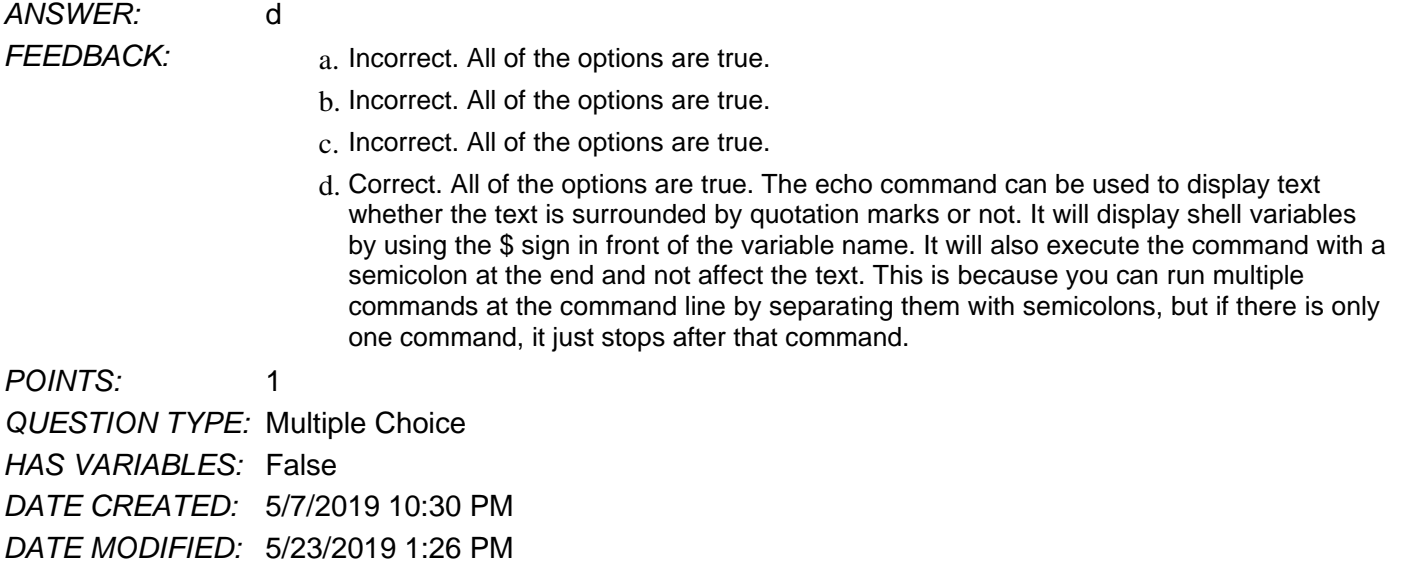

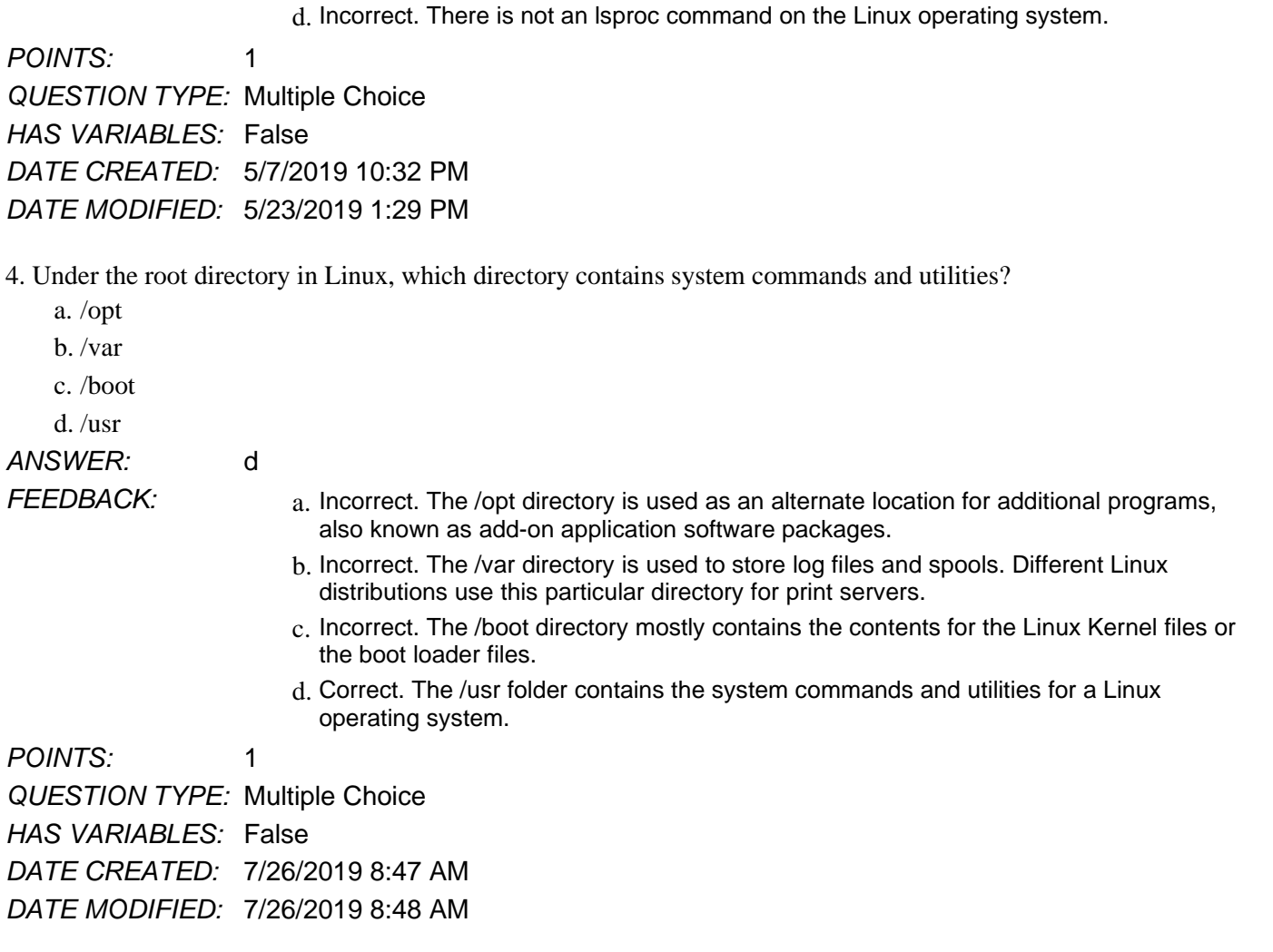

5. When using command-line terminal, specific letters that start with a dash ("-") and appear after command names are considered to be:

a. Arguments

b. Options

c. Keywords

*Copyright Cengage Learning. Powered by Cognero.* Page 2

3. Dustin runs a command at the command line trying to find out what kernel version the system is running. However, it doesn't give him the information he needs. He knows there is an option that can be used to display the kernel version. How can he find out which option to use?

b. Incorrect. There is not a version command on the Linux operating system.

be able to run the command and option combination of uname -v.

c. Correct. The man command will display the manual pages for a command. The uname command will display system information. To display just the kernel version, he would

*FEEDBACK:* and all incorrect. There is not a ver command on the Linux operating system.

a. ver --help

d. lsproc -? *ANSWER:* c

- b. help version
- c. man uname

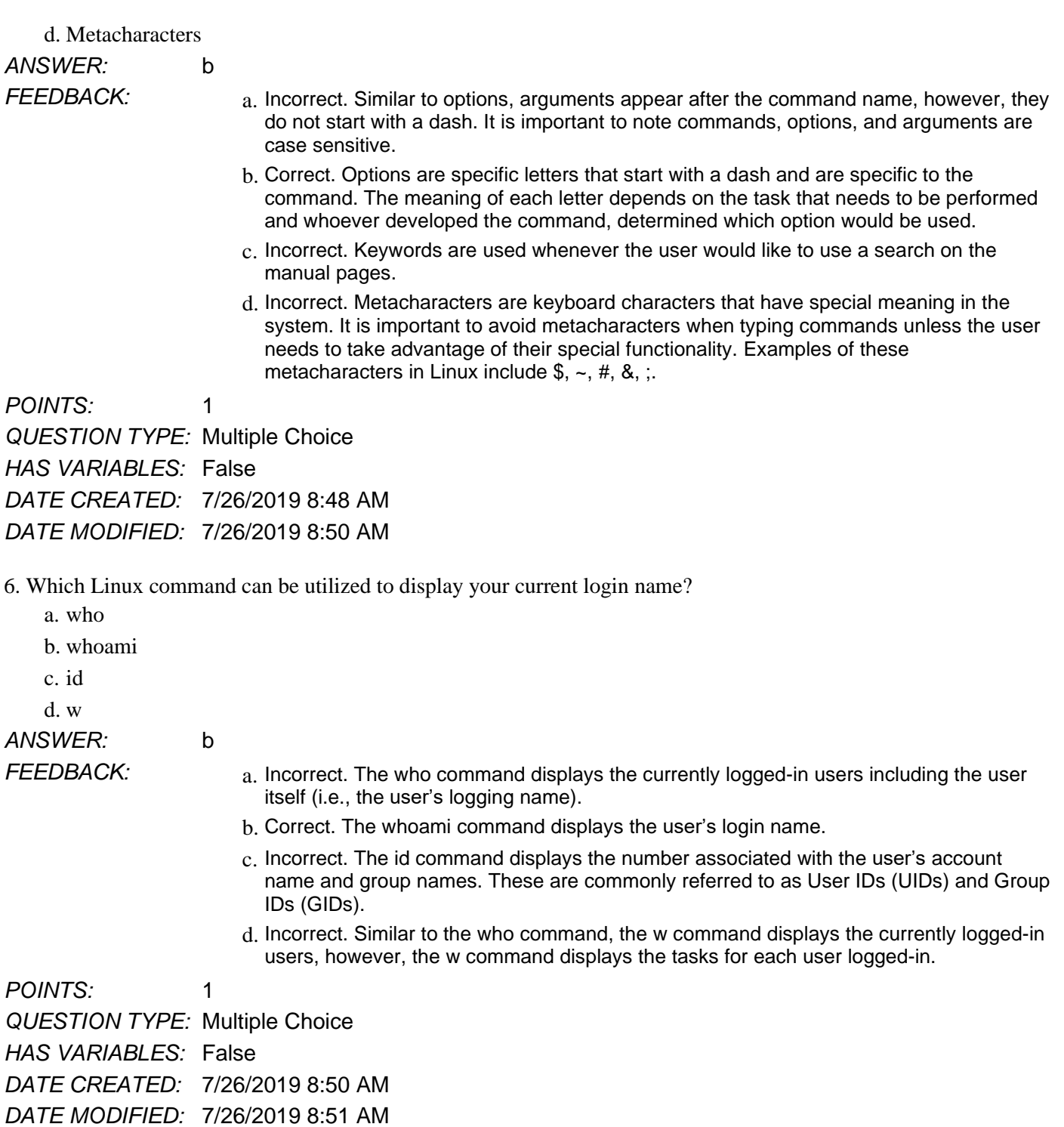

7. After a shell is no longer needed, what command can be given to exit the shell?

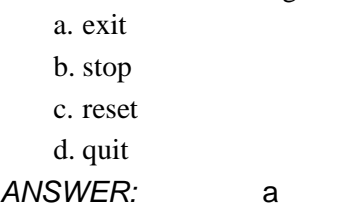

*Copyright Cengage Learning. Powered by Cognero.* Page 3

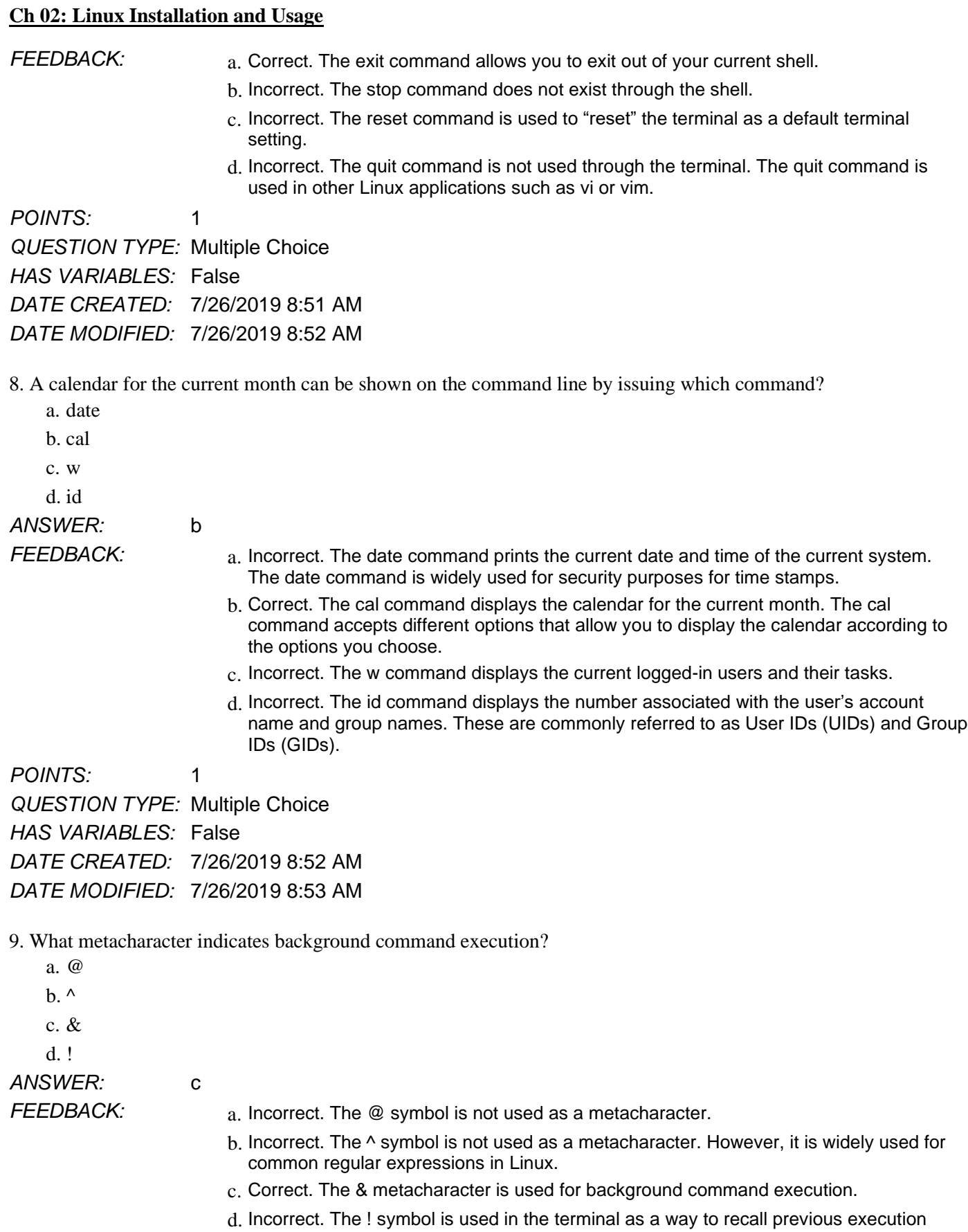

*POINTS:* 1 *QUESTION TYPE:* Multiple Choice *HAS VARIABLES:* False *DATE CREATED:* 7/26/2019 8:53 AM *DATE MODIFIED:* 7/26/2019 8:55 AM

10. What metacharacter can be used to issue two commands to be run in consecutive order, without piping or redirecting output?

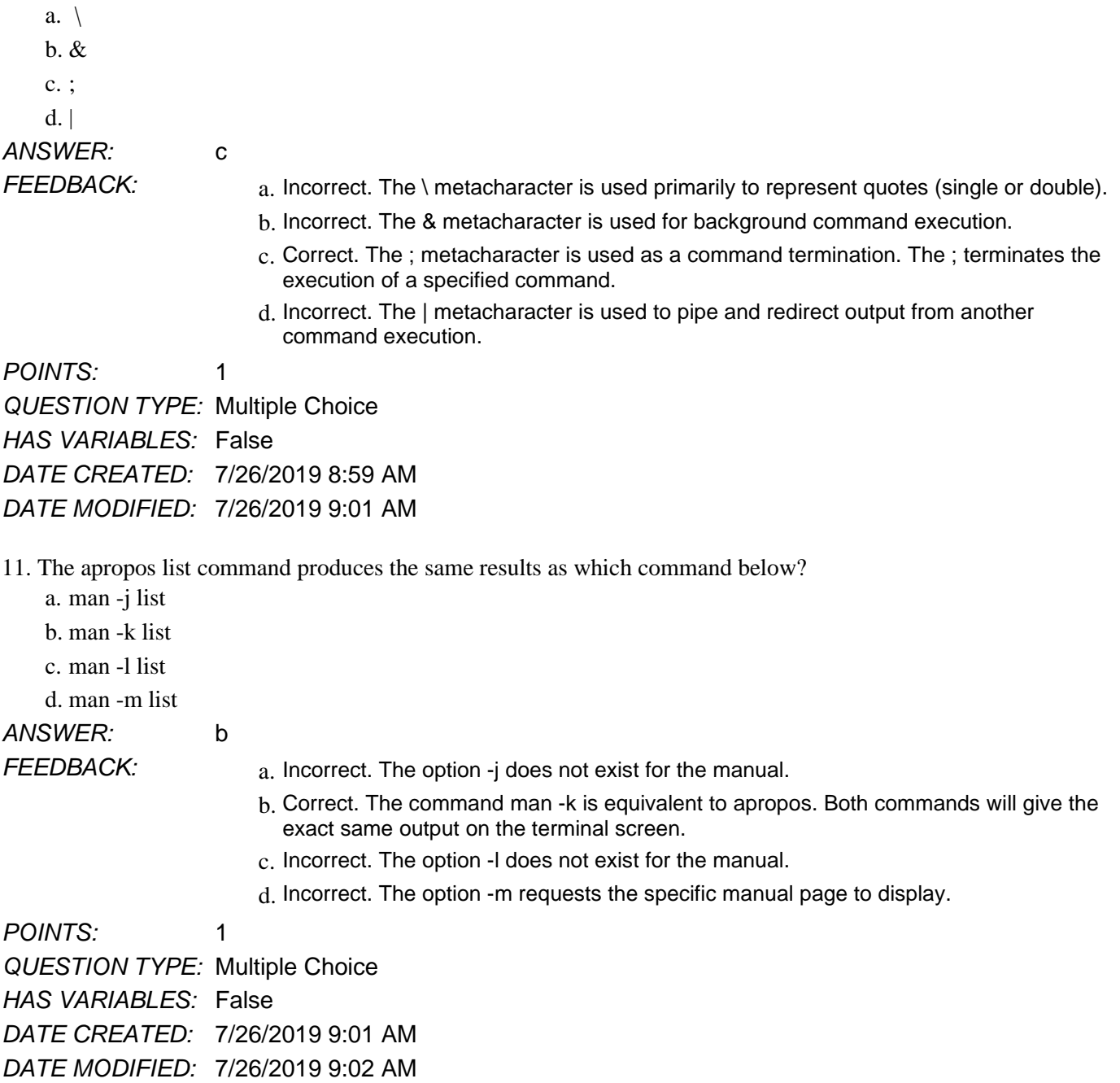

12. What directory under / contains the log files and spools for a Linux system?

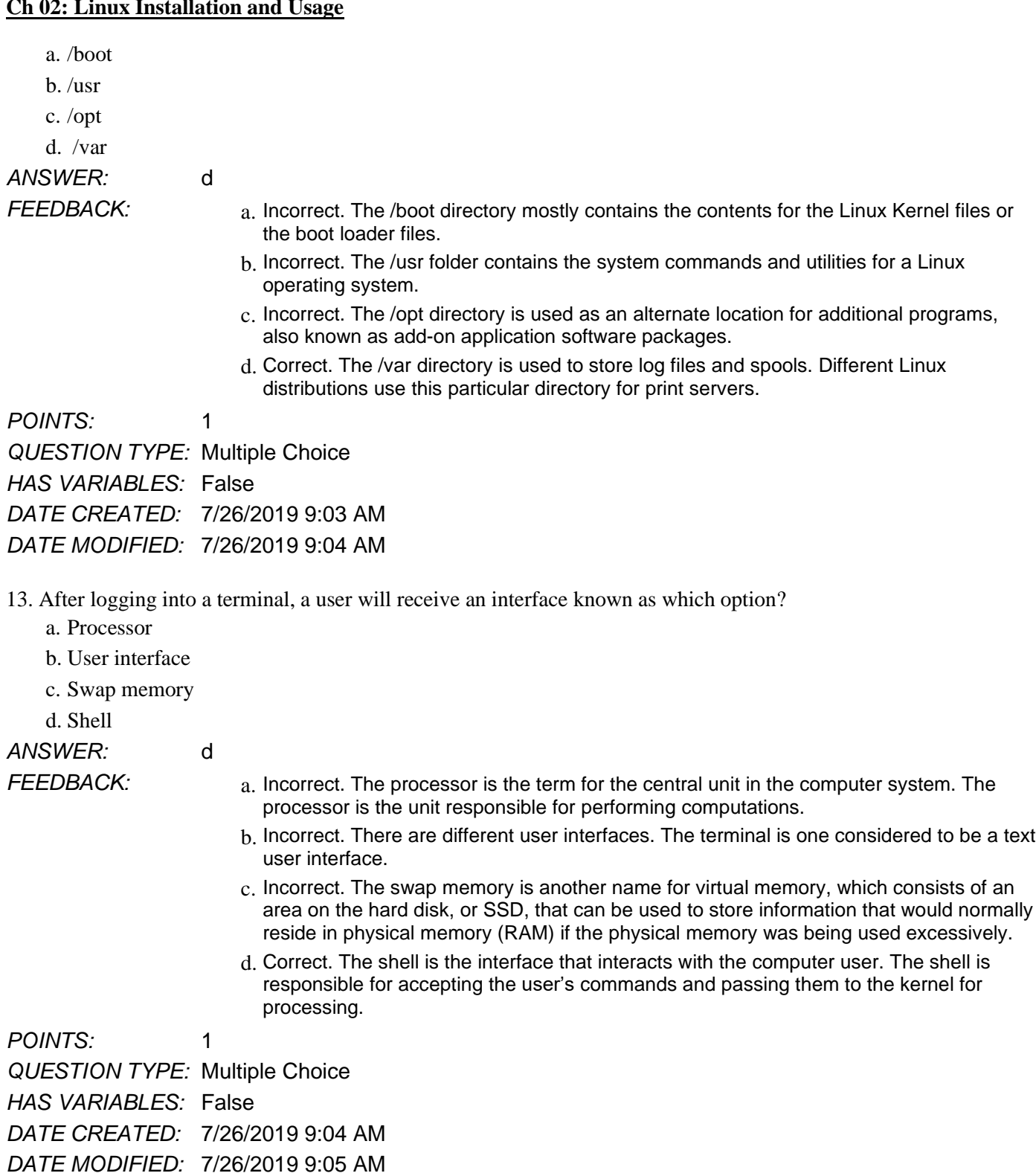

14. The Linux kernel exists as a file named:

a. vmlinuz

- b. vmlinux
- c. kernel.0

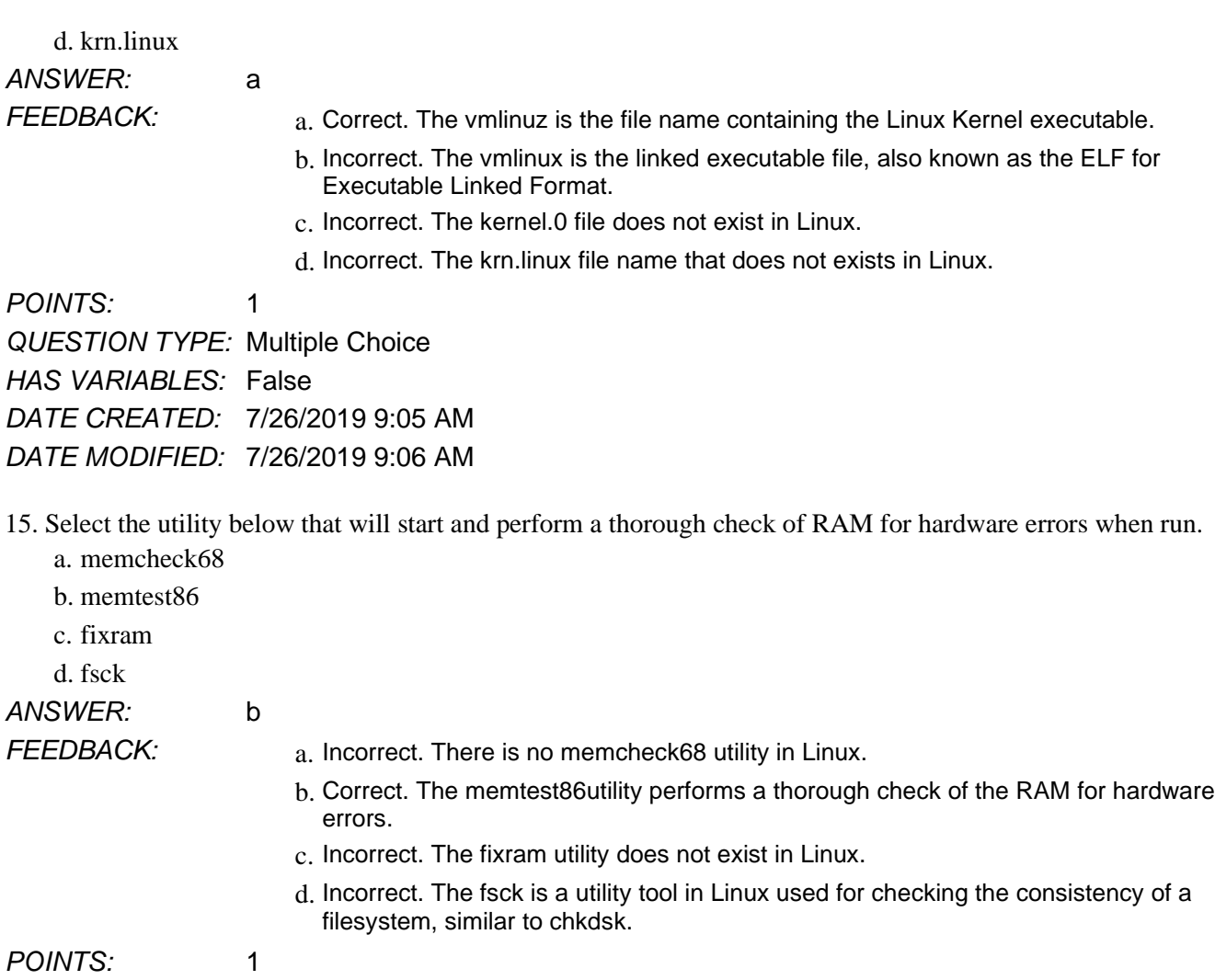

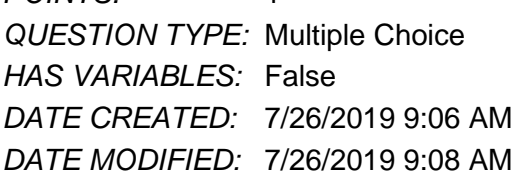

# **Multiple Response**

16. Wayne is using the command line and is in his home directory. Which of the following will display a list of all files and their sizes from his home directory? (Choose two.)

a. ls -ax

b. ls -al  $\sim$ 

c. ls -ax  $\sim$ 

d. ls -al /home/wayne

*ANSWER:* b, d

- *FEEDBACK:* a. Incorrect. The -a will list all files, but the -x will list in them in multiple columns. It does not display the file sizes.
	- b. Correct. The -a will list all files and the -l will list extra information about them, including file sizes. The tilde is a shortcut way of referencing a user's home directory.

- c. Incorrect. The -a will list all files, but the -x will list them in multiple columns. It does not display the file sizes. The tilde is another way of referencing the user's home directory.
- d. Correct. The -a will list all files and the -l will list extra information about them.

*POINTS:* 1

*QUESTION TYPE:* Multiple Response

*HAS VARIABLES:* False

*DATE CREATED:* 5/7/2019 10:31 PM

*DATE MODIFIED:* 5/23/2019 1:28 PM